## Aceleração vetorial

Aceleração vetorial<br>- Aula 11 / Página 318 / Alfa 2

Aula 11 / Página 318 / Alfa 2<br>Apresentação e demais documentos: f**isicasp.com.br Professor Caio – Física A** 

#### 1. Velocidade escalar média x aceleração escalar média

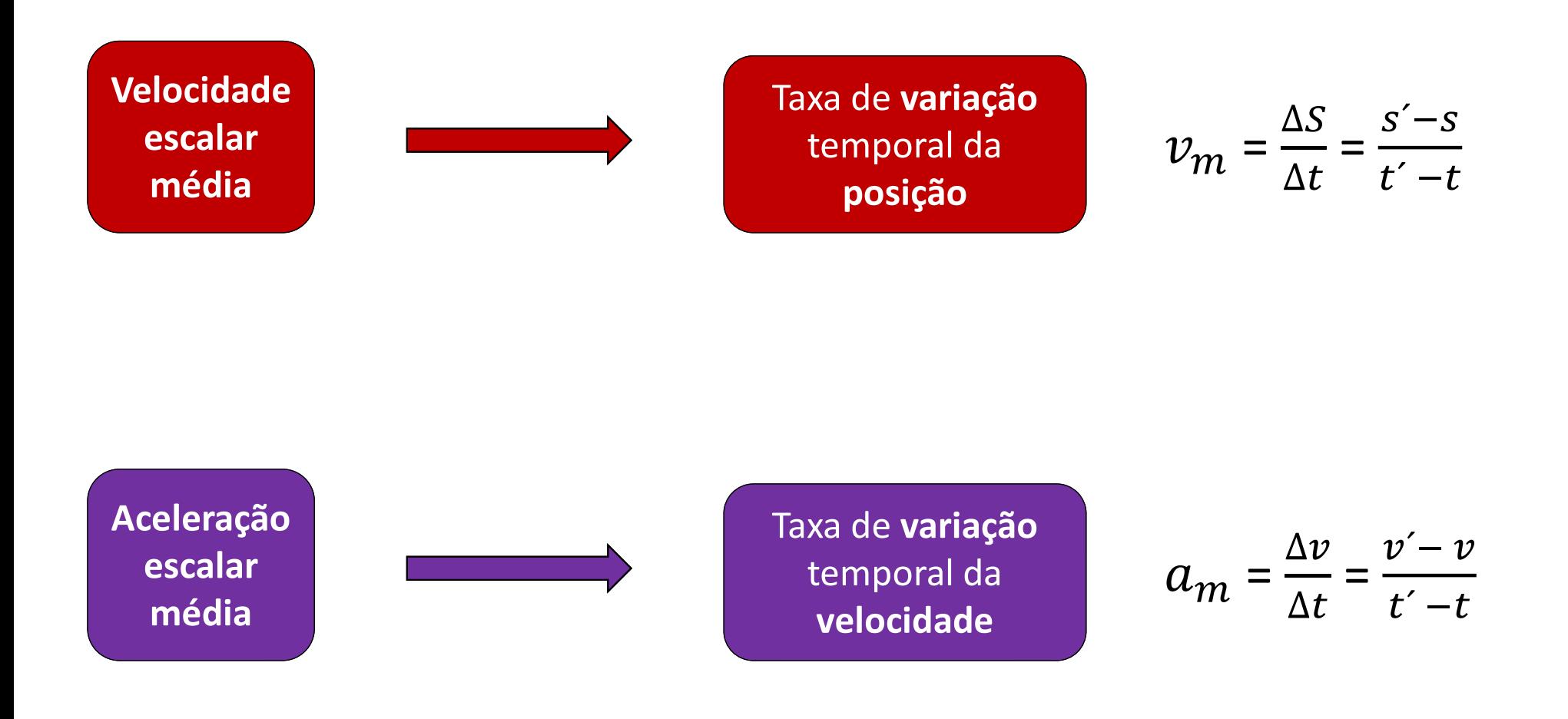

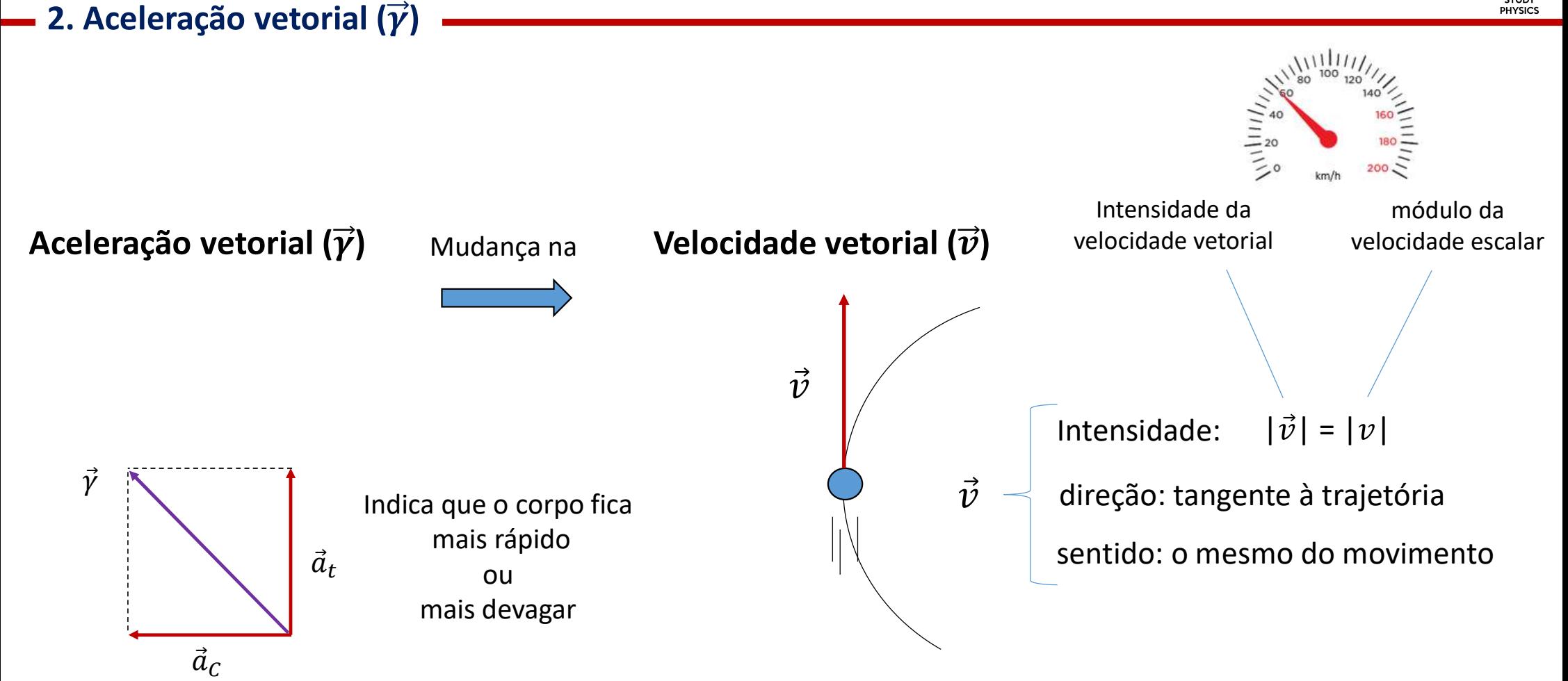

Indica que o corpo faz curva

#### — 2. Aceleração vetorial ( $\vec{\gamma}$ )

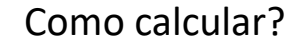

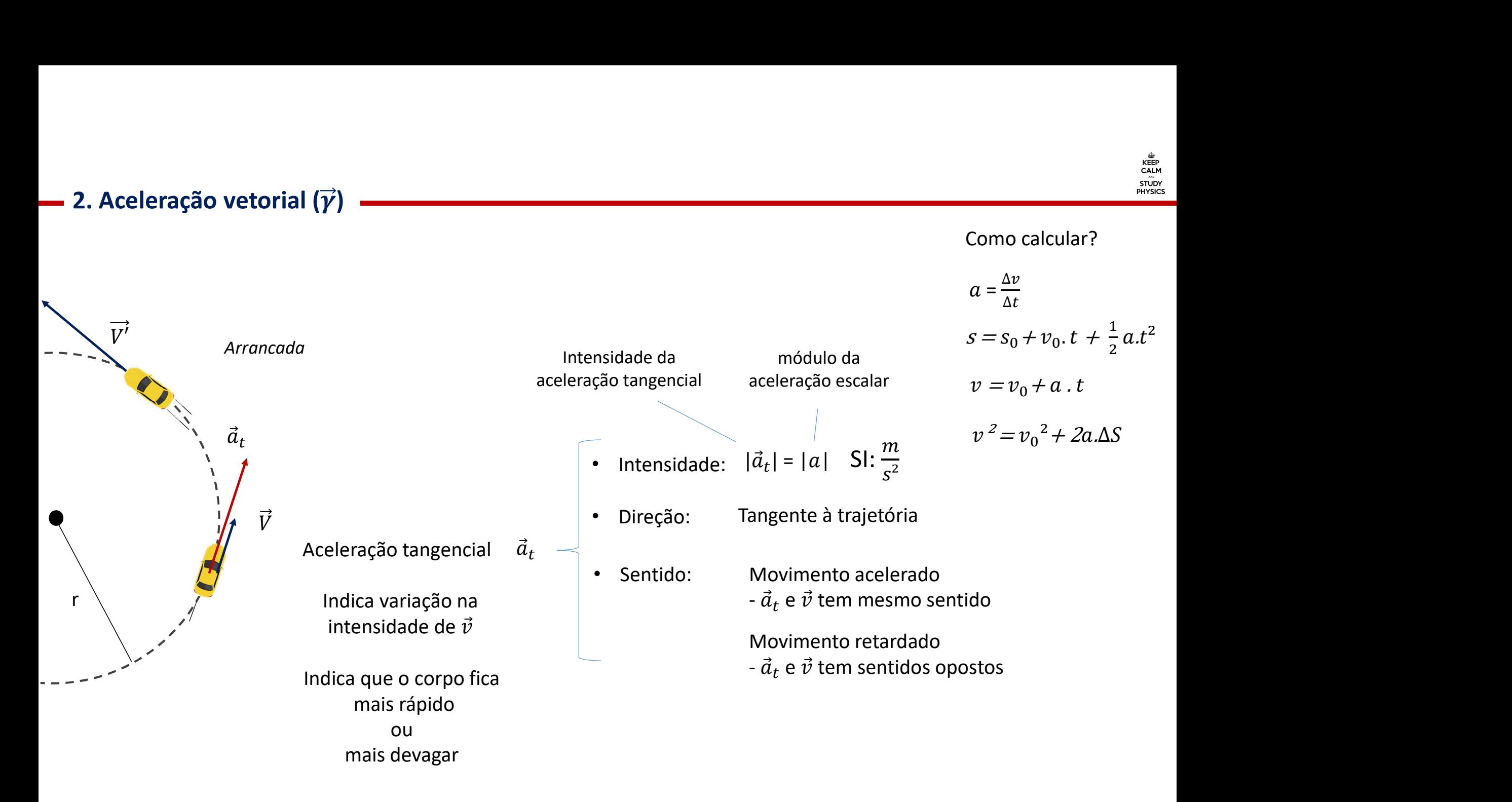

#### — 2. Aceleração vetorial ( $\overrightarrow{ \gamma }$ )

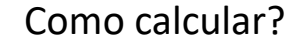

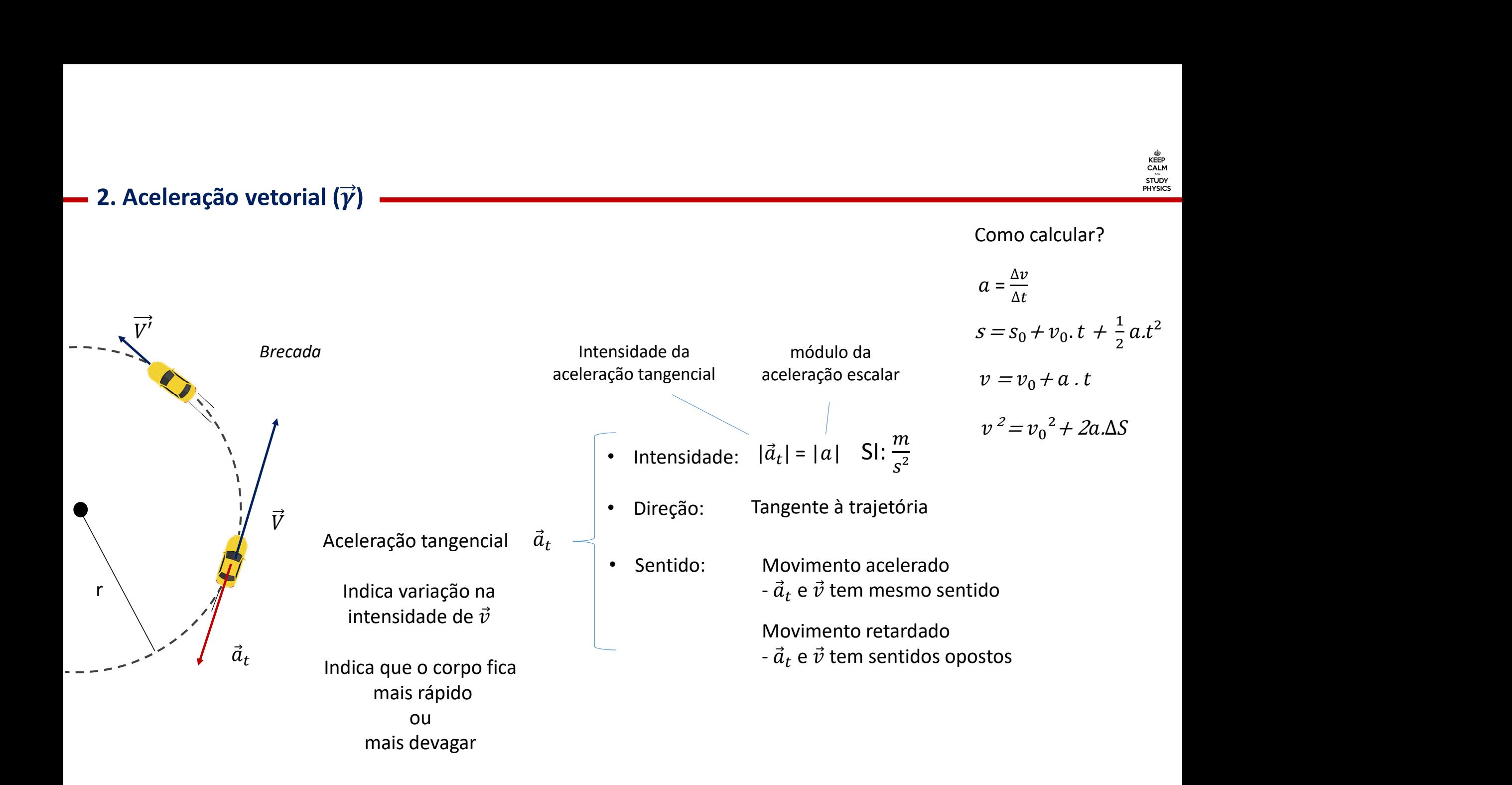

### 2. Cinemática escalar e cinemática vetorial

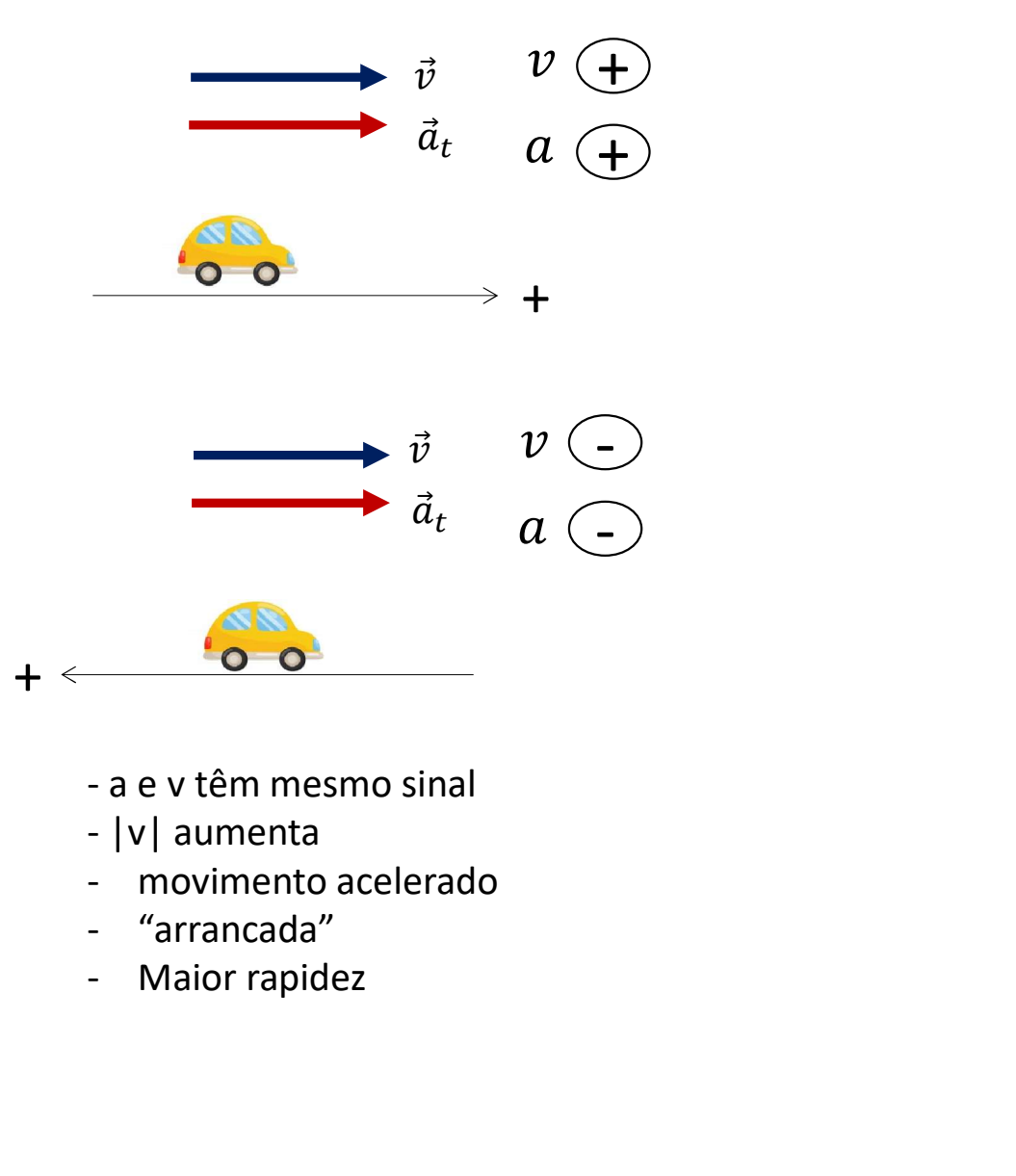

- 
- 
- 
- 
- 

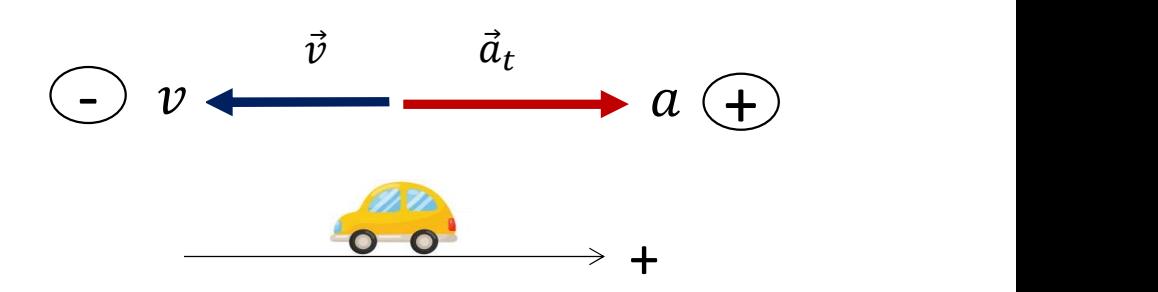

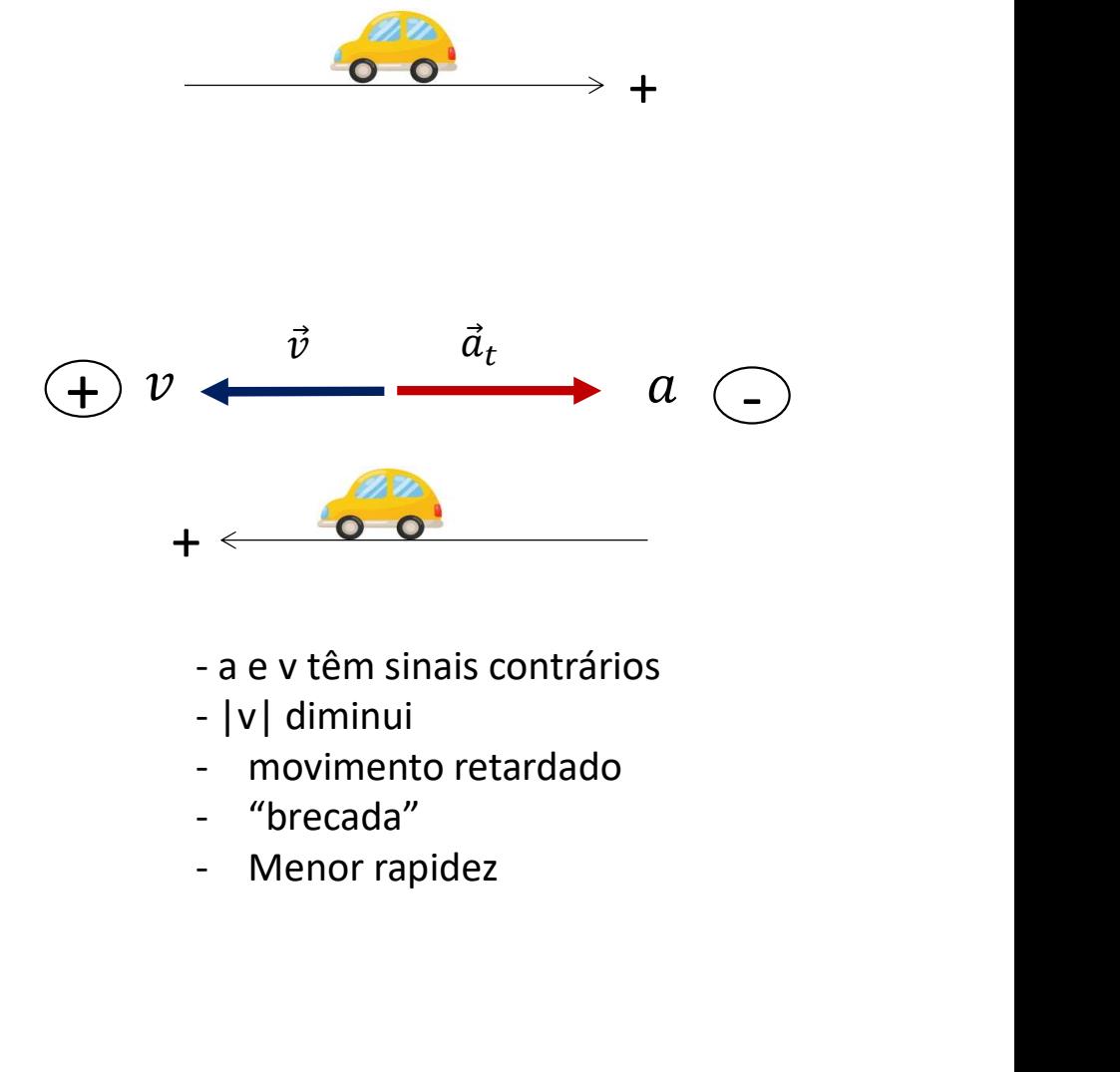

- 
- 
- 
- 
- 

### — 2. Aceleração vetorial ( $\overrightarrow{ \gamma}$ )

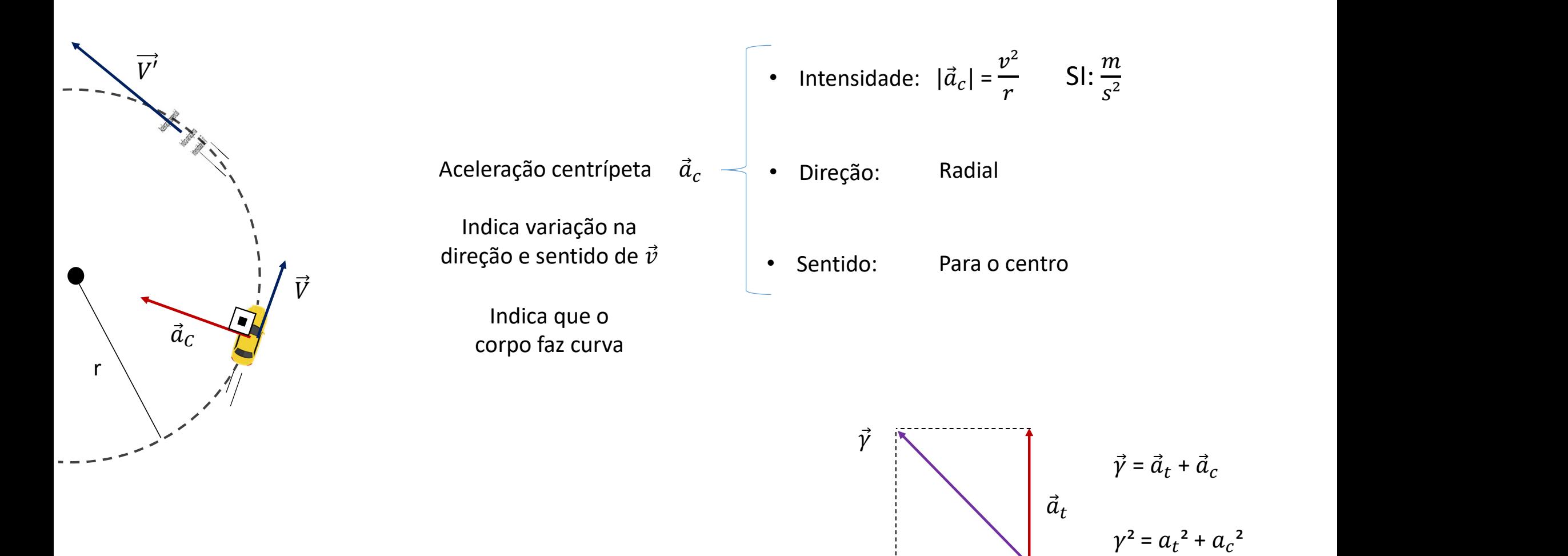

 $\vec{a}_c$ 

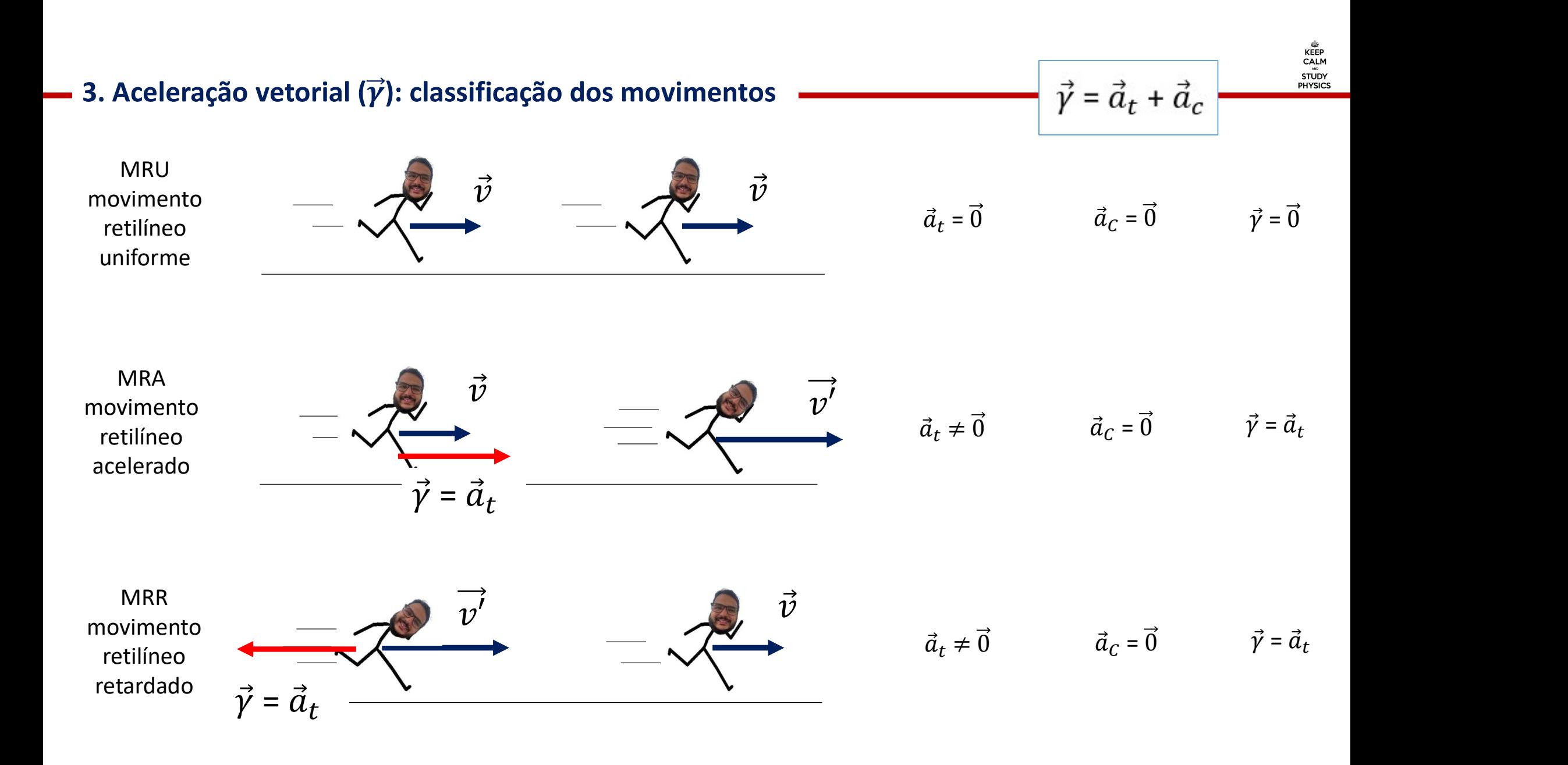

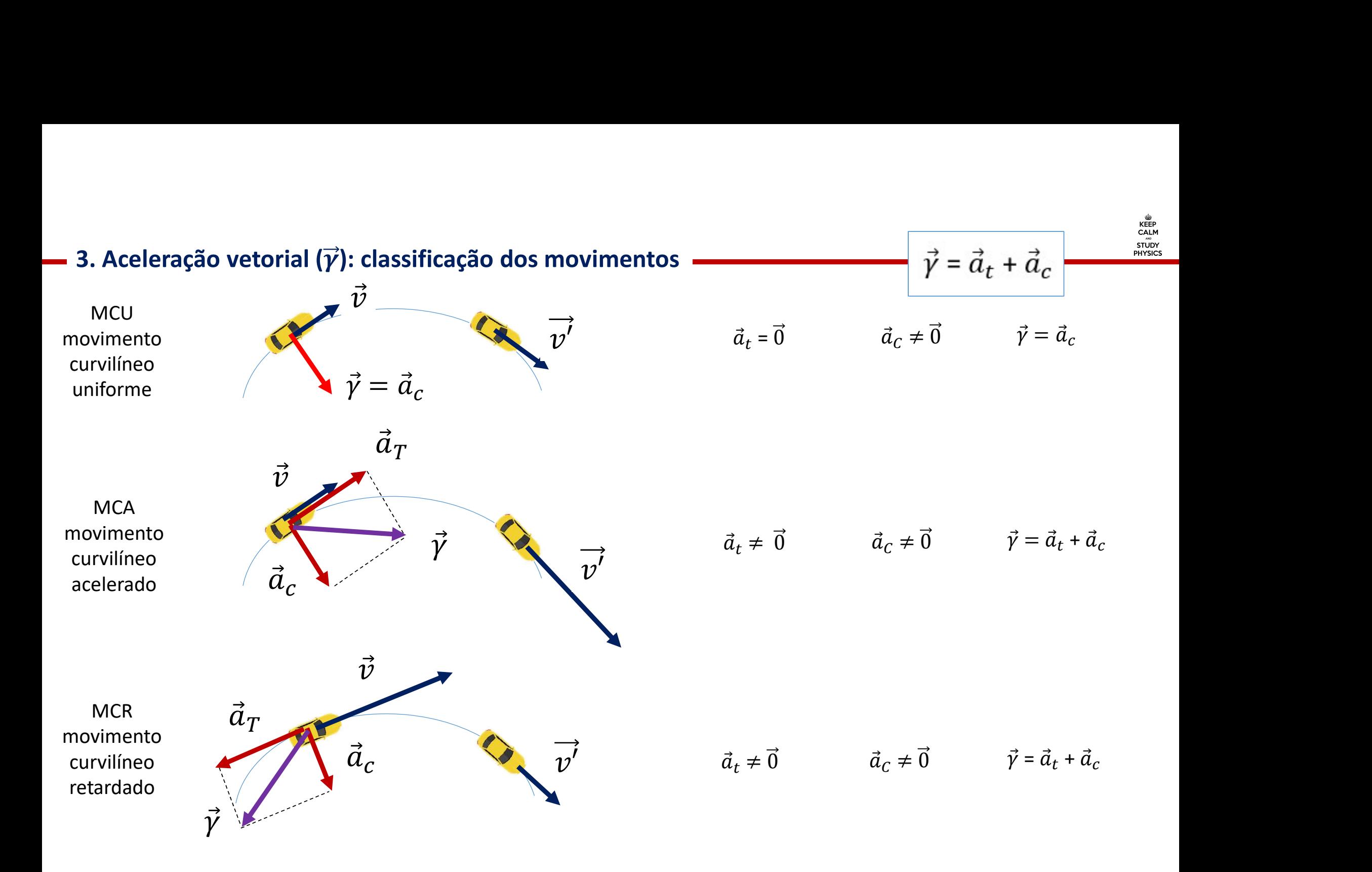

# Exercícios

1. Em uma corrida de barcos, o movimento de um deles foi monitorado durante toda a competição. Em determinado<br>trecho, ele executa um movimento em trajetória com formato de arco de uma circunferência de raio 9 metros. A<br>in 1. Em uma corrida de barcos, o movimento de um deles foi monitorado durante toda a competição. Em determinado trecho, ele executa um movimento em trajetória com formato de arco de uma circunferência de raio 9 metros. A in 1. Em uma corrida de barcos, o movimento de um deles foi monitorado durante toda a competição. Em determinado trecho, ele executa um movimento em trajetória com formato de arco de uma circunferência de raio 9 metros. A in

 $v = 3 \cdot t$  (SI)

Pede-se para o instante  $t = 2$  s:

a) Classifique o movimento em acelerado ou retardado. Justifique.

b) Indique, na figura a seguir, a direção e o sentido da aceleração tangencial ( $\vec{a}_t$ ), da aceleração centrípeta ( $\vec{a}_c$ ) e da aceleração vetorial  $(\vec{v})$ 

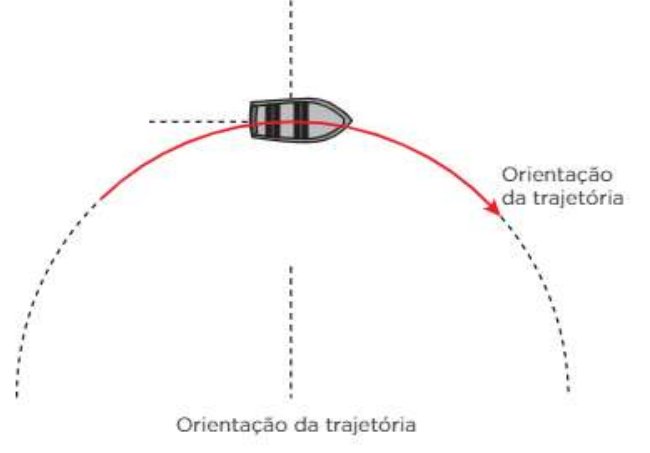

c) Calcule a intensidade da aceleração vetorial.

r = 9 m  
\nv = 3-t (SI)  
\n
$$
|a_t| = |a| = 3 \frac{m}{s^2}
$$
\n
$$
t_{(0)} = 0 \rightarrow v_{(0)} = 0
$$
\n
$$
v = v_0 + a \cdot t
$$
\n\nnstante t = 2 s:  
\n
$$
t_{(2)} = 3s \rightarrow v_{(2)} = 6 \frac{m}{s}
$$
\n\nmovimento em acelerado ou retardado. Justifique.  
\nhis a intensidade da velocidade escalar aumenta.

s and the set of  $\mathcal{S}$ 

Pede-se para o instante  $t = 2$  s:

a) Classifique o movimento em acelerado ou retardado. Justifique.

Acelerado, pois a intensidade da velocidade escalar aumenta.

b) Indique, na figura a seguir, a direção e o sentido da aceleração tangencial ( $\vec{a}_t$ ), da aceleração centrípeta ( $\vec{a}_c$ ) e da aceleração vetorial  $(\vec{\gamma})$ 

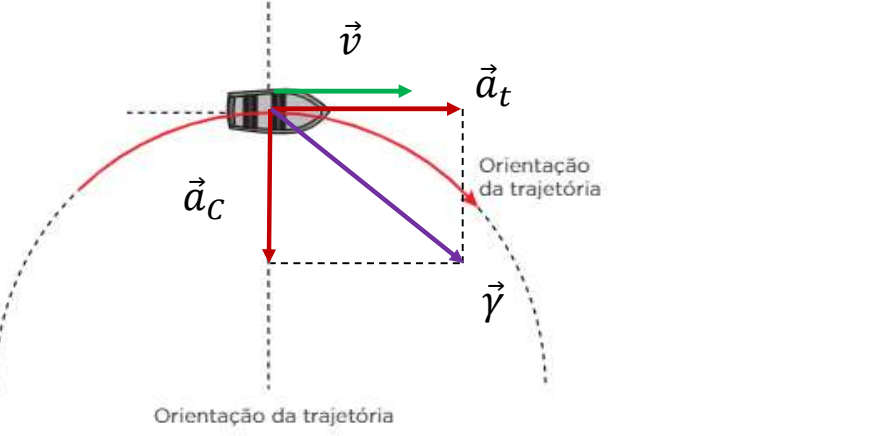

c) Calcule a intensidade da aceleração vetorial.

$$
a_c = \frac{v^2}{r} = \frac{6^2}{9} = 4\frac{m}{s^2}
$$
 e  $a_t = 3\frac{m}{s^2}$   $\gamma^2 = a_t^2 + a_c^2 = 3^2 + 4^2$   $\therefore \gamma = 5\frac{m}{s^2}$ 

# Exercícios do Caio

1. Um motorista desenvolvia velocidade instantânea de 20 m/s quando passou por uma placa indicando que haveria um<br>obstáculo 400 m a sua frente. Precavido, reduziu a intensidade da velocidade uniformemente. Quando estava a 1. Um motorista desenvolvia velocidade instantânea de 20 m/s quando passou por uma placa indicando que haveria um<br>obstáculo 400 m a sua frente. Precavido, reduziu a intensidade da velocidade uniformemente. Quando estava a 1. Um motorista desenvolvia velocidade instantânea de 20 m/s quando passou por uma placa indicando que haveria um<br>obstáculo 400 m a sua frente. Precavido, reduziu a intensidade da velocidade uniformemente. Quando estava a 1. Um motorista desenvolvia velocidade instantânea de 20 m/s quando passou por uma placa indicando que haveria um<br>obstáculo 400 m a sua frente. Precavido, reduziu a intensidade da velocidade uniformemente. Quando estava a

1. Um motorista desenvolvia velocidade instantânea de 20 m/s quando passou por uma placa indicando que haveria um<br>obstáculo 400 m a sua frente. Precavido, reduziu a intensidade da velocidade uniformemente. Quando estava a 1. Um motorista desenvolvia velocidade instantânea de 20 m/s quando passou por uma placa indicando que haveria um<br>obstáculo 400 m a sua frente. Precavido, reduziu a intensidade da velocidade uniformemente. Quando estava a 1. Um motorista desenvolvia velocidade instantânea de 20 m/s quando passou por uma placa indicando que haveria um<br>obstáculo 400 m a sua frente. Precavido, reduziu a intensidade da velocidade uniformemente. Quando estava a 1. Um motorista desenvolvia velocidade instantânea de 20 m/s quando passou por uma placa indicando que haveria um<br>obstáculo 400 m a sua frente. Precavido, reduziu a intensidade da velocidade uniformemente. Quando estava a

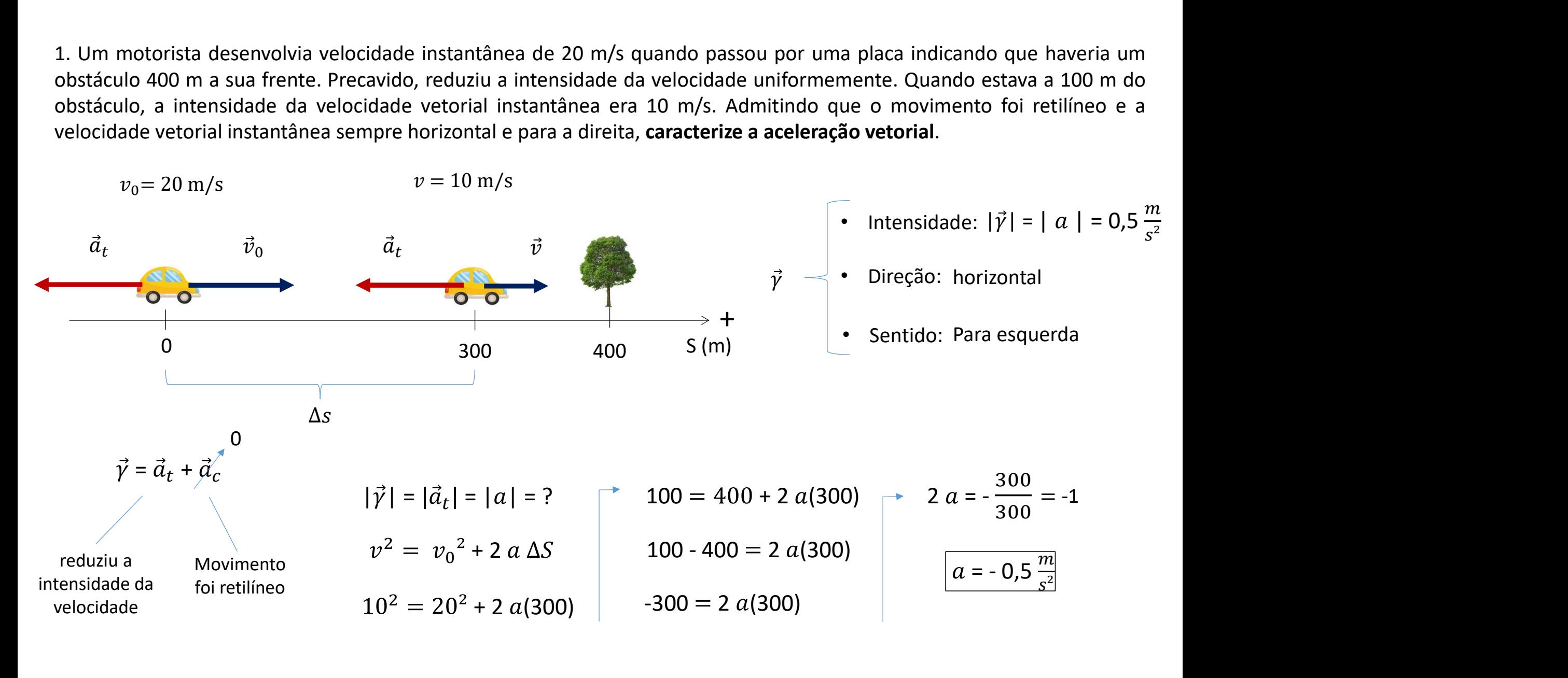

2. (Fatec-SP) Num certo instante, estão representadas a aceleração e a velocidade vetoriais de uma partícula.

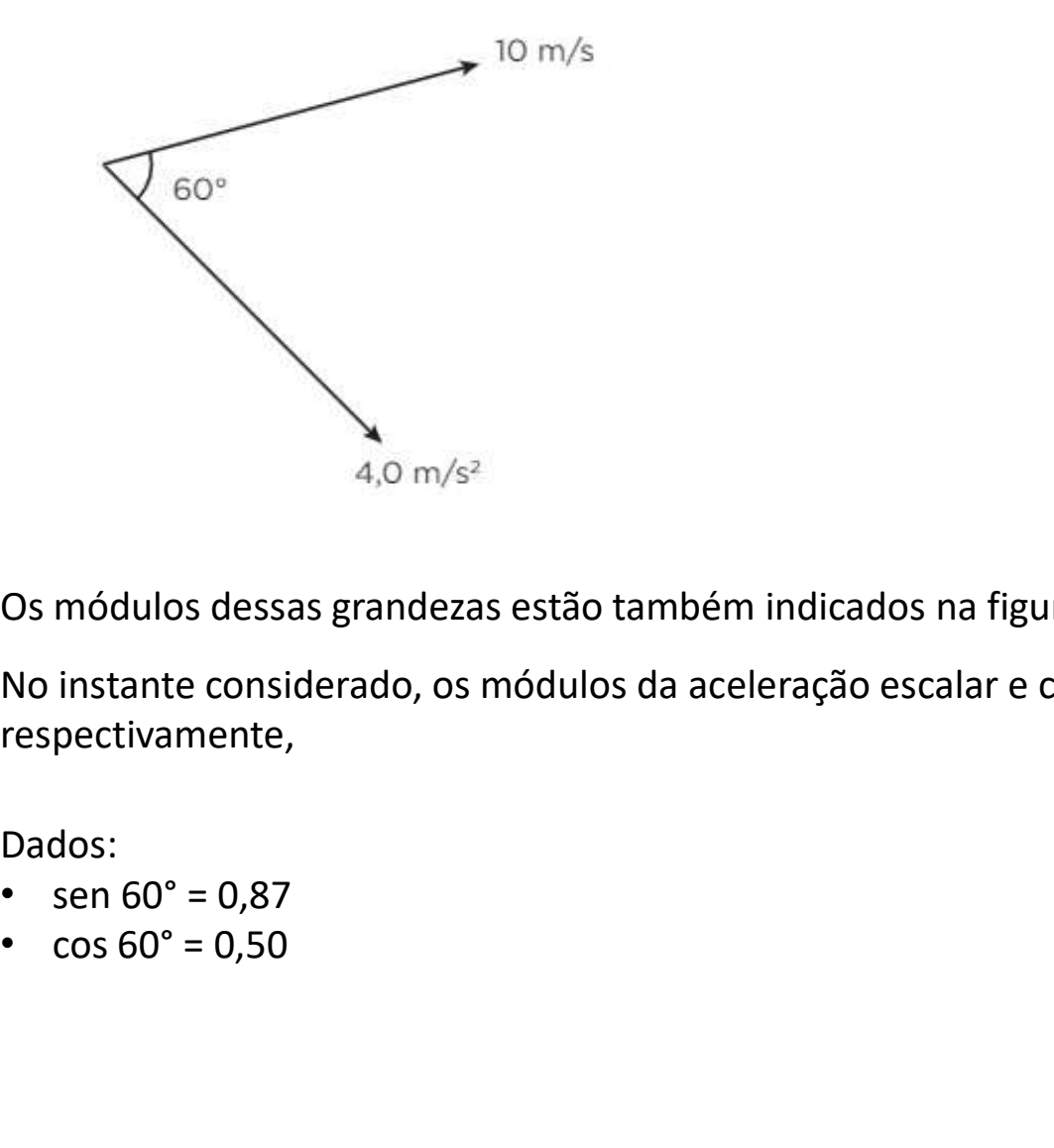

Os módulos dessas grandezas estão também indicados na figura.

No instante considerado, os módulos da aceleração escalar e centrípeta, em m/s<sup>2</sup>, e o raio de curvatura, em metros, são, respectivamente,

Dados:

- 
- 

2. (Fatec-SP) Num certo instante, estão representadas a aceleração e a velocidade vetoriais de uma partícula.

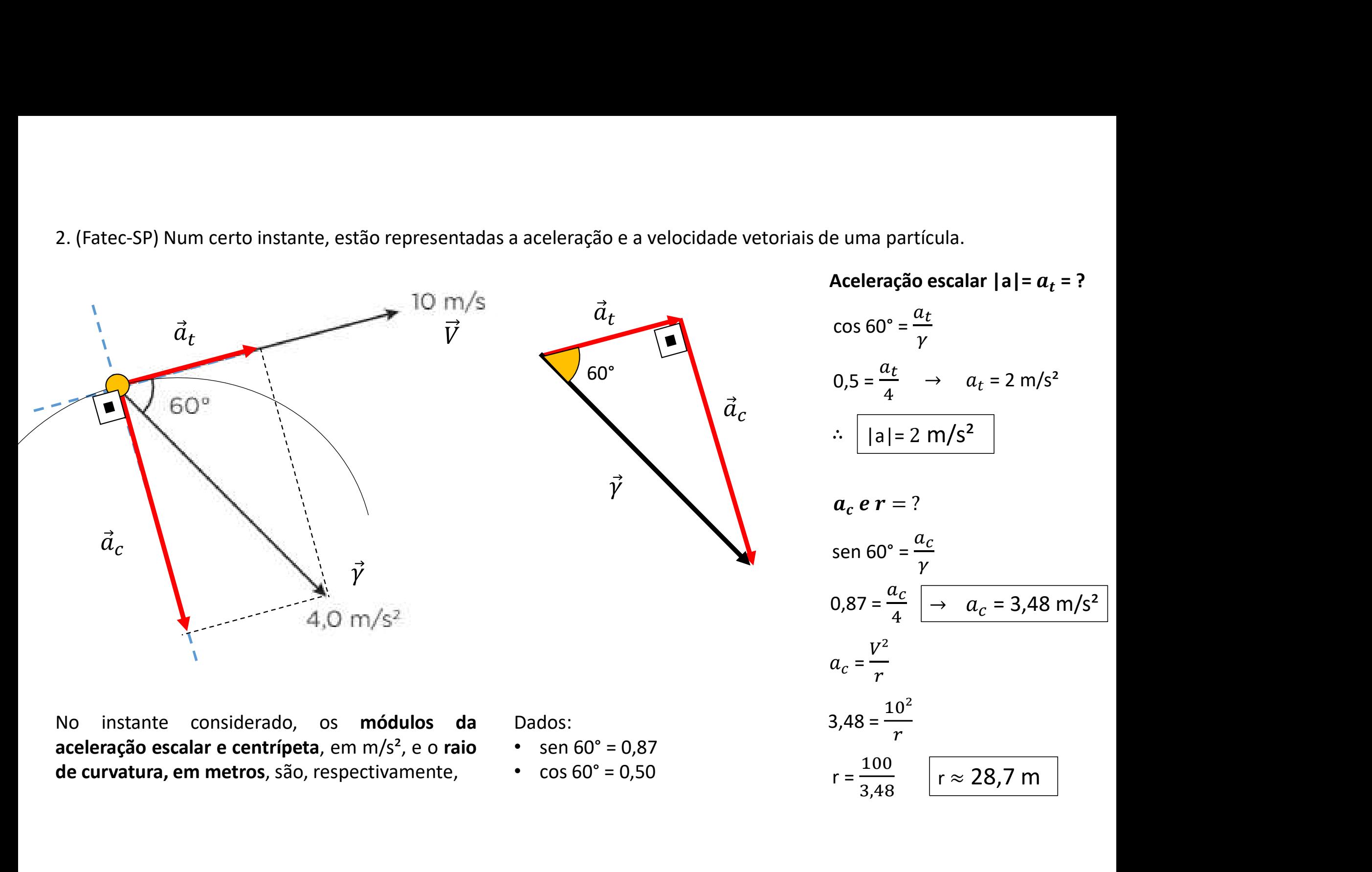